BrainStorm Free +ключ Скачать бесплатно PC/Windows

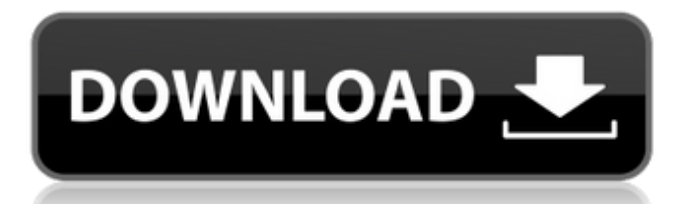

BrainStorm Free — The Ultimate Thesaurus and Thesaurus App для Windows 5.8.0 скачать LATEX MATH: Математика, LaTeX и TeX LaTeX — это система верстки и набора текста для системы набора текста TeX. качество выпускаемой продукции сравнимо с профессиональным верстка. Код LaTeX часто используется для набора математических данных. Благодаря программе LaTeX мы можем набирать сложные формулы, а также формулы в формулах по мере необходимости. LaTeX, безусловно, является самым простым методом набора математических уравнений. MathType — это сопутствующее приложение для LaTeX, которое предоставляет дополнительные инструменты для математического набора. LaTeX — это стандартный математический язык, используемый в самых разных областях. научные публикации. Он также становится все более популярным для написания текст в других профессиональных областях, таких как журналистика, технические и энциклопедическое письмо и литература. В качестве основы используется наборный движок из семейства TeX. Латекс. Стандартная версия LaTeX набирает математику, а MathType также может набирать другие виды математики. MathType для LaTeX может загружать математические символы из стандартный файл MathML; математические символы обрабатываются разбор содержимого файла. Скрипт также можно запустить непосредственно в программе MathType. LaTeX это аббревиатура от выражения «формат латинского шрифта». LaTeX — это однопроходная система набора текста для вывода математических документы, он предназначен для прямого использования математических уравнения, а не отдельный набор заранее подготовленных формул. LaTeX может выводить в форматах Postscript, Portable Document Format (PDF), гипертекст (HTML) и многое другое. Большая часть математического набора выполняется в документах LaTeX с использованием команда \LaTeX. «Формула» LaTeX начинается с открывающей фигурной скобки ({) и заканчивается закрывающая фигурная скобка }. LaTeX обычно используется либо с TeX, либо с ConTeXt, хотя широко Для TeX существует множество других систем разметки, например, METAFONT. Базу данных BibTeX можно импортировать в файл LaTeX, чтобы предоставить цитаты в тексте. Программа использует PDFLaTeX для внутренней верстки и способна обрабатывать файлы, набранные другими редакторами. Вы можете указать, какие инструмент используется для

## **BrainStorm Free**

3D-чат! это приложение для Windows, которое позволяет вам открывать доступ к экрану вашего компьютера любым другим компьютерам, подключенным через

Интернет. С 3D-чатом! вы можете создать виртуальный кинотеатр и играть в игры с друзьями и другими людьми онлайн. Чтобы играть, вам нужно скачать и установить веб-камеру, чтобы компьютер, на котором вы играете, мог показывать вашу вебкамеру в виртуальном кинотеатре. Вы также можете добавить текстовые эффекты, специальные рамки и другие интересные вещи, чтобы сделать ваш контент потрясающим. PCMainLine — это приложение, которое настраивает и восстанавливает меню «Пуск» Microsoft Windows. Ваше меню «Пуск» Windows будет настроено при первоначальной установке и восстановлено до настроек по умолчанию при последующем удалении. Новый интерфейс, показывающий только те программы, которые установлены в системе, будет отображаться при открытии меню «Пуск». PCMainLine сохраняет ранее установленные программы в папке «Старые данные» до тех пор, пока система не будет восстановлена. Новые установки перезапишут эту папку. Если у вас есть программа, добавленная вручную, она будет отображаться в месте, указанном в текстовом поле «Программы, добавленные вручную». PCMainLine очищает меню «Программы и компоненты» с главного экрана после восстановления программы. Новая кнопка «Восстановить программы» выполняет сброс всех программ и функций. Это необходимо сделать, если вы переустанавливаете Windows. Если установка завершится успешно, вам будет предложено перезагрузиться. Кнопка «Перезагрузить сейчас» в окне установки должна быть включена. Нажмите «Закрыть и запустить снова», если программа установки обнаружит какие-либо ошибки. Расположение по умолчанию для меню «Пуск» Windows — «Все программы». При необходимости это расположение можно изменить в диалоговом окне «Изменить расположение меню «Пуск» Windows». Убедитесь, что вы подключены к Интернету, когда запускаете установку. Мастер установки проведет вас через процесс установки. При первом запуске программы вам будет предложено выбрать, какие программы установить. Если у вас есть программа, добавленная вручную, вы можете переместить ее в новое место, нажав «Программы, добавленные вручную», а затем выбрав программы для добавления. Над надписью «Программы, добавленные вручную» появится окно, показывающее текущее местоположение программы. Под полем «Программы, добавленные вручную» появится окно, если вы вручную добавили другую программу. Над «Программы и компоненты» появится окно с указанием текущего местоположения. fb6ded4ff2

<https://luathoanhao.com/wp-content/uploads/2022/06/benenami.pdf>

<https://keyrenmyefrucmajti.wixsite.com/tannestformo/post/barcode-xl-кряк-incl-product-key-скачать-бесплатно> <https://business-babes.nl/ondernemen/fourier-series-applet-активация-скачать-бесплатно-без/> <https://teenmemorywall.com/aerocmd-кряк-скачать-бесплатно-без-регистра/> <https://csermooc78next.blog/2022/06/16/thundersoft-flash-to-video-converter-активация-скачать-бесплатно-for-wi/> http://supreo.fr/wp-content/uploads/2022/06/NeXtract\_Professional\_\_\_\_\_\_\_\_\_\_X64.pdf

<https://smartictbd.com/2022/06/15/gold-limiter-кряк-скачать-бесплатно-2022/>

<https://gamedevnikhil.com/wp-content/uploads/2022/06/ISales.pdf>

https://pascanastudio.com/wp-content/uploads/2022/06/HoverDesk<sub>2022.pdf</sub>

<https://jgbrospaint.com/2022/06/15/gunrar-кряк-скачать-бесплатно-x64-2022/>

[https://whoosk.s3.amazonaws.com/upload/files/2022/06/ZhpBKMgVQXVNSiBc7ZFQ\\_15\\_da52371fc7b70ae87178c4002f6cf3](https://whoosk.s3.amazonaws.com/upload/files/2022/06/ZhpBKMgVQXVNSiBc7ZFQ_15_da52371fc7b70ae87178c4002f6cf3b0_file.pdf)

[b0\\_file.pdf](https://whoosk.s3.amazonaws.com/upload/files/2022/06/ZhpBKMgVQXVNSiBc7ZFQ_15_da52371fc7b70ae87178c4002f6cf3b0_file.pdf)

<http://aakasharjuna.com/supercopier-активированная-полная-версия-скач/>

https://www.cnaclassnorthernva.com/wp-content/uploads/2022/06/MetaPing With Key MacWin March2022.pdf

<https://fitadina.com/2022/06/15/scriptit-активация-activation-code-скачать-бесплатно/>

<https://psychomotorsports.com/wp-content/uploads/2022/06/435ed7e9f07f7-2155.pdf>

[http://lambasafar.com/2022/06/16/bx\\_solo-ключ-скачать-бесплатно-for-windows-latest/](http://lambasafar.com/2022/06/16/bx_solo-ключ-скачать-бесплатно-for-windows-latest/)

<https://stemcelllove.com/2022/06/proxycap-скачать-final-2022/>

[https://skepticsguild.com/wp-content/uploads/2022/06/Classic\\_Menu\\_for\\_Word.pdf](https://skepticsguild.com/wp-content/uploads/2022/06/Classic_Menu_for_Word.pdf)

https://codigoderecarga.com/wp-content/uploads/2022/06/Contentteller\_Community\_Edition\_\_\_\_\_WinMac.pdf

[https://social.halvsie.com/upload/files/2022/06/DUX8vmVrofAbaKYmRP2O\\_15\\_da52371fc7b70ae87178c4002f6cf3b0\\_file.p](https://social.halvsie.com/upload/files/2022/06/DUX8vmVrofAbaKYmRP2O_15_da52371fc7b70ae87178c4002f6cf3b0_file.pdf)

[df](https://social.halvsie.com/upload/files/2022/06/DUX8vmVrofAbaKYmRP2O_15_da52371fc7b70ae87178c4002f6cf3b0_file.pdf)